## **PowerPivot Fundamentals**

This PowerPivot class concentrates on how to create powerful Pivot Tables through multiple table relationships. Learn to set up relationships, create and display complex PivotTables, and use Calculated DAX columns.

**Group classes in NYC and onsite training is available for this course.** For more information, email [contact@nyimtraining.com](mailto:contact@nyimtraining.com) or visit: [training-nyc.com/courses/powerpivot-fundamentals](https://training-nyc.com/courses/powerpivot-fundamentals)

## **Course Outline**

Why PowerPivot? Benefits of PowerPivot Installing PowerPivot Overview of PowerPivot Ribbon Working with different data sources Importing Data Creating Relationships Linking Tables Calculated Columns Difference between Excel's Compact Pivot Tables and Power Pivot's Flat File Tables Using Slicers Creating 4 or more related pivot tables Available functions and their power Advanced Filtering Asymmetrical Reports Other PowerPivot capabilities

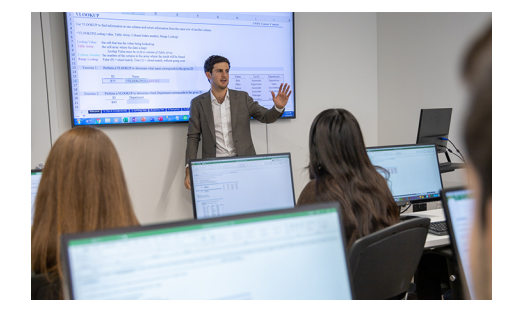

[contact@nyimtraining.com](mailto:contact@nyimtraining.com) •[212-658-1918](tel:+1-212-658-1918)